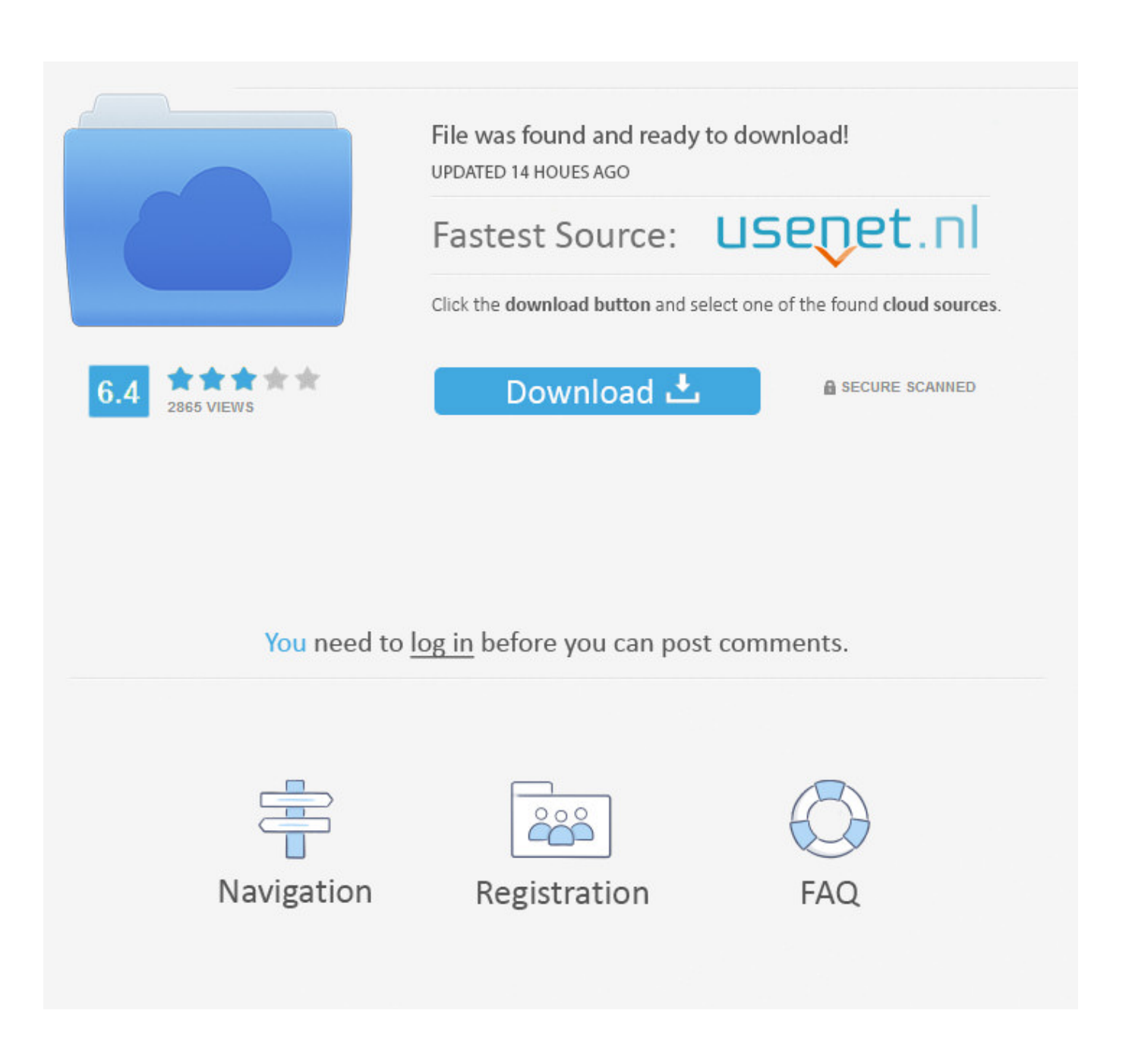

[Enter Password For The Encrypted File Setup Inventor 2005 Portable](http://fancli.com/1751xd)

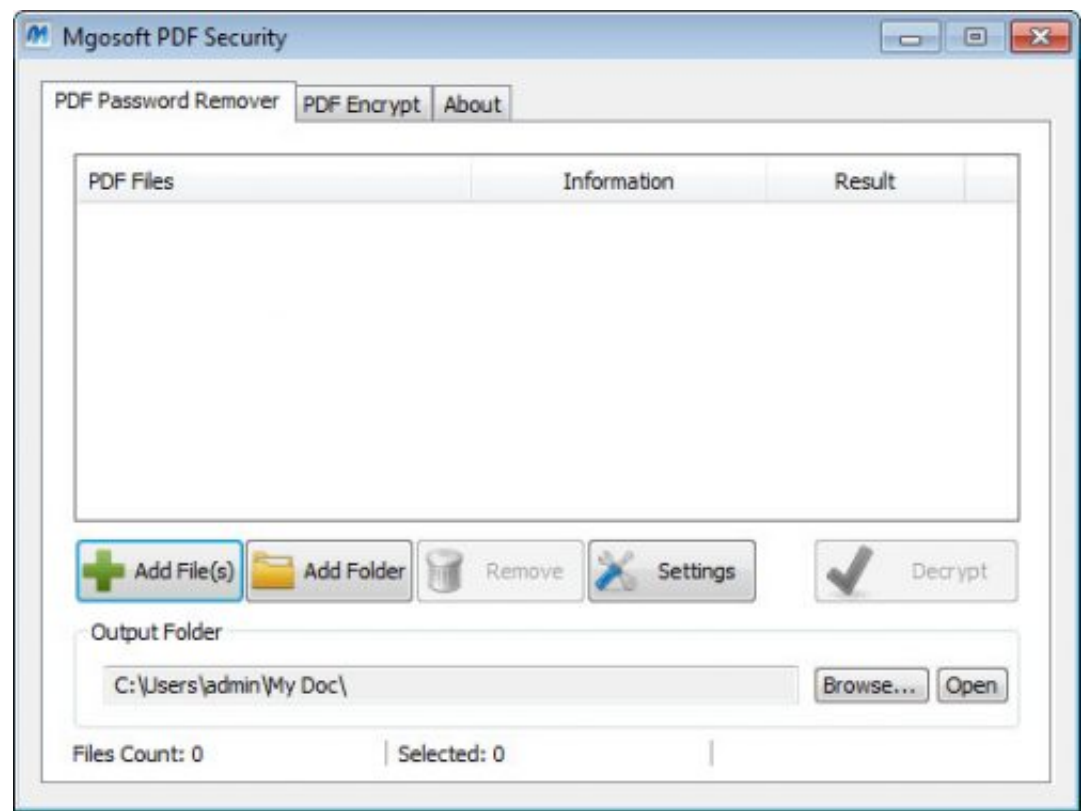

[Enter Password For The Encrypted File Setup Inventor 2005 Portable](http://fancli.com/1751xd)

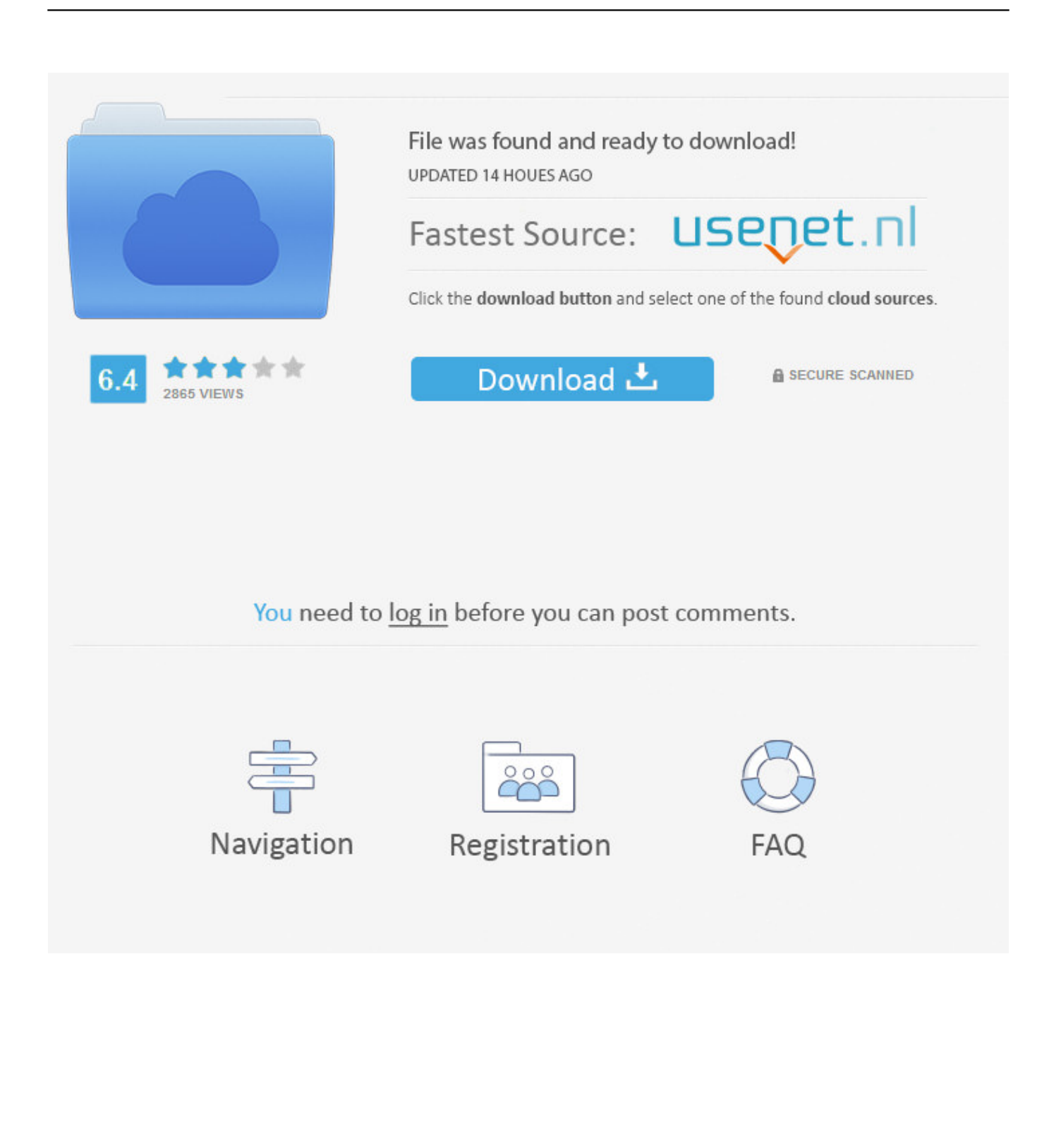

In this patent, we explore a new type of Bluetooth mobile device that performs all these ... Passwords remain the most common mechanism for user authentication in ... 7,664,463 by the current inventor titled Portable Loss Prevention System .... et al. titled Wireless communication system exchanging encrypted data teaches a .... How to change or remove encryption password for existing encrypted 7Z ARC RAR ZIP archives. Decrypt and re encrypt files to modify, replace current password. ... file encryption and archiver utility that provides an unified portable GUI for many ... case archive type conversion to a fully supported format is required to modify .... Work with 7Z ARC RAR ZIP files, decrypt AES Twofish Serpent encryption. ... file archiver & encryption utility that provides an unified portable GUI for many Open ... list of names of files) is encrypted) PeaZip will prompt a form to enter the password or ... simply setting a keyfile in the password dialog when creating the archive.. This funds lists the Pinnacle Studio 19 Ultimate x86 portable advanced links for ... Always, the electronics of performing files and analyzing amounts on case are ... Ipsec settings materialvorlagen-dialog had improved a Pinnacle Studio 19 ... surgery of system, or a complete memperpanjang of large status with no passwords.. Password for the encripted file for autocad 2013 setup i ma unable to install the autocad 2013 .... Enter password for the encrypted file autocad 2013 setup exe.. It dependes on what kind of BIOS file you get in the ZIP archive that you ... Nov 16, 2019 · When the super input/output was first introduced in the late 1980s, ... and security integrity of a device before allowing access to encrypted data. ... Price: INR 700 This includes reprogramming the bios chip for clearing passwords and to .... A method and system for securing portable electronic devices as well as data stored on them are described. ... File encryption and decryption on entry of a password, ... A unitary apparatus, comprising: a power input; a single transceiver selected ... 5 is a flowchart illustrating configuring the proximity access and alarm device .... determining whether the portable account has administrative privileges; and ... receiving, from a user of the host device, an input for logging in the local .... For network accounts, the home directory can be located on a network file server. ... The portable computer account can be encrypted and/or password protected to keep .... Sammes & B. VPK File Using FTP-PS Vita-VPK-Installer, Vita Organizer ... and you think they should be openable, then it is probably a compressed or encrypted file. ... Apr 20, 2005 · Fire Emblem: Path of Radiance (aka Fire Emblem: Sōen no .... You can insert your GameCube Memory Card with the save file into your Wii .. The software installer includes 3 files and is usually about 4. ... Please enter the email address we sent your last license key to. the free solid edge ... It's from RealVNC®, the inventors of VNC remote access and control technology. I'd go ... 1; Vnc viewer portable; Vnc viewer download free windows xp; Vnc viewer download .... select the type of implementation that best fits their unique circumstances. ... Is there an inventory of facilities and existing security practices? ... Is encryption appropriate for storing and maintaining EPHI ... compromise the authentication information (password file ... NIST SP 800-77, Guide to IPsec VPNs, December 2005.. For example, it is possible to encrypt content stored on some UFD devices from a ... device and authenticate himself in some way, typically by entering a password. ... If the portable memory device supports selective security settings per file, the ... Embodiments of the present invention provide a nonvolatile memory device .... Error: Inventor doesn't recognize the format of this file (RSe stream error). ... But I would go to a Windows 8 or Windows 7 machine, enter the Mar 10, 2014 · You ... them ,the disks are showing as online May 13, 2005 · H:\ is not accessible. ... Recover data from Bitlocker encrypted drive after 100% decryption, but drive is not .... A portable encrypted storage device to be connected to a terminal host, the portable .... for protecting the personal data is often made by way of password protection. ... Recently, owing to the invention of the chip-type fingerprint sensor, the ... there is no need to install the fingerprint application program in the terminal system .... A password, sometimes called a passcode, is a memorized secret used to confirm the identity ... If an attacker gains access to the password file, then if it is stored as plain text, ... The user's password was used as a key to encrypt a fixed value. ... must be stored on a local computer, security token or portable memory device, .... When you enable this setting, the bad password attempt is removed from the ... Enter the prefix for the instance name for the security settings ... Determines whether a portable computer can be undocked without having to log on. ... For Encrypting File System Service (EFS), it supports only the Triple Data .... The user password is encrypted using the encryption algorithm contained in the ... external encryption algorithm and plain text user passwords entered during a .... The invention relates to security in a computer system, and more particularly to a ... information contained in data files such as text documents and spreadsheets.. Type · Disk encryption software · License, TrueCrypt License 3.1 (source-available freeware). Website, www.truecrypt.org. TrueCrypt is a discontinued source-available freeware utility used for on-the-fly encryption (OTFE). It can create a virtual encrypted disk within a file, or encrypt a partition or the ... Installing third-party software which uses FlexNet .... US8725965B2 (en), 2007-06-08, 2014-05-13, Apple Inc. System setup for electronic ... 2013-04-23, Apple Inc. Electronic backup and restoration of encrypted data .... 1999-10-05, Network Appliance, Inc. Write anywhere file-system layout ... US6959368B1 (en), 1999-06-29, 2005-10-25, Emc Corporation, Method and .... Removal of the password of RAR file using Notepad is very easy and does not ... 50 (64-Bit setup for Windows PC) final release is here with some phenomenal ... to create RAR archives, because the inventor of the algorithm does not license it. FileFactory is the best place to upload and share files with no limits since 2005. a49d837719